### Η ΜΑΧΗ ΣΤΑ ΚΟΥΝΑΞΑ

ΔΗΜΗΤΡΙΟΣ ΓΑΡΟΥΦΑΛΗΣ

Η ΜΑΧΗ ΣΤΑ ΚΟΥΝΑΞΑ ΗΤΑΝ Ο ΣΥΝΔΕΤΙΚΟΣ ΚΡΙΚΟΣ ΑΝΑΜΕΣΑ ΣΕ ΕΝΑΝ ΚΟΣΜΟ ΠΟΥ ΕΦΕΥΓΕ ΚΑΙ ΣΕ ΕΝΑ ΝΕΟ ΠΟΥ ΕΡΧΟΤΑΝ. Ο ΠΕΡΣΗΣ ΕΙΧΕ ΕΠΙΤΕΘΕΙ ΣΤΗΝ ΕΛΛΑΔΑ ΣΤΙΣ ΑΡΧΕΣ ΤΟΥ 5ου **AIQNA KAI EKEINH TON** ΑΠΕΚΡΟΥΣΕ. ΟΙ ΜΥΡΙΟΙ **ΠΡΟΜΗΝΥΑΝ ΑΥΤΟ ΠΟΥ** ΘΑ ΣΥΝΕΒΑΙΝΕ. ΑΠΟΤΕΛΟΥΣΑΝ ΤΗΝ **"УПОША" ГІ' АҮТО ПОҮ** ΘΑ ΕΔΙΝΕ ΤΗΝ ΩΘΗΣΗ ΠΡΟΣ ΤΗΝ ΟΙΚΟΥΜΕΝΙΚΗ ΕΞΑΠΛΩΣΗ ΤΟΥ ΕΛΛΗΝΙΣΜΟΥ. Η ΕΠΟΜΕΝΗ ΦΑΣΗ ΘΑ ΗΤΑΝ Η ΑΝΤΑΠΟΔΟΣΗ ΤΟΥ ΚΤΥΠΗΜΑΤΟΣ, ΠΟΥ Η ΜΟΙΡΑ ΕΠΙΦΥΛΑΞΕ ΓΙΑ ΤΟΝ ΜΕΓΑ ΑΛΕΞΑΝΔΡΟ

## ΤΟ ΠΡΩΤΟ ΒΗΜΑ ΤΩΝ ΕΛΛΗΝΩΝ ΓΙΑ ΤΗΝ ΚΑΤΑΚΤΗΣΗ ΤΗΣ ΑΣΙΑΣ

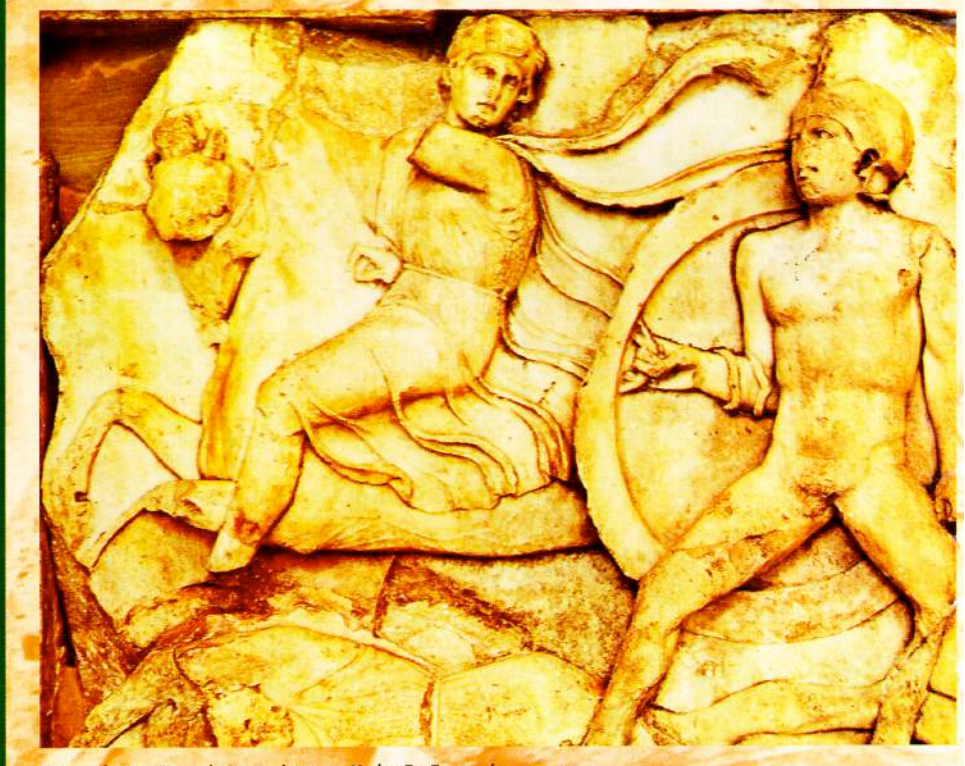

Οι ιππείς των Περσών στη μάχη στα Κούναξα δεν μπόρεσαν να αντιμετωπίσουν τους Ελληνες οπλίτες (παράσταση μάχης έφιππου Πέρση <mark>και Ελληνα πεζού από το μνημείο των Νηρηίδων, 400 π.Χ.)</mark>.

# **H MAXH ΣΤΑ ΚΟΥΝΑΞΑ**

3η Σεπτεμβρίου του 401 π.Χ. αποτελεί μια καμπή στην πολύχρονη σύγκρουση δύο διαφορετικών κόσμων, του ελληνικού και του περσικού, της Δύσης με την Ανατολή. Είναι μια πρώτη ανατροπή, μια αναίρεση, των μεγάλων περσικών εκστρατειών στις αρχές του 5ου αιώνα, το 490 και το 480/79 π.Χ., που κατέληξαν με τις μεγάλες επικές νίκες της ελληνικής οπλιτικής φάλαγγας και του πολεμικού ναυτικού και με την αμφισβήτηση της ισχύος της Περσικής Αυτοκρατορίας.

Συγχρόνως η εκστρατεία στην καρδιά της Περσικής Αυτοκρατορίας και η καταφανής υπεροχή, σχεδόν επίδειξη στρατιωτικής τεχνικής, του μισθοφορικού σώματος των 14.000 Ελλήνων κατά τη μάχη στα Κούναξα, αλλά και η αβλαβής επιστροφή του, μας δίνει μια ιδέα για το τι επρόκειτο να επακολουθήσει μισό περίπου αιώνα αργότερα με την εκστρατεία του Μενάλου Αλεξάνδρου.

Ετσι, αν και εξωτερικά η όλη επιχείρηση φαίνεται ως ένα ενδοπερσικό επεισόδιο διεκδίκησης του θρόνου από τον Κύρο με τη βοήθεια Ελλήνων μισθοφόρων και άσχετη με τα ελληνικά συμφέροντα, έχοντας μόνο αξία ως περιπετειώδες στρατιωτικό γεγονός, στην ουσία τα πράγματα είναι τελείως διαφορετικά. Πολλά άλλαξαν μετά τη μάχη.

Καταρχήν έχουμε το πρωτάκουστο για την εποχή, Ελληνες στρατιώτες να εκστρατεύουν εναντίον του Μενάλου Βασιλιά, να τον νικούν δίπλα στην πρωτεύουσά του και να διαφεύγουν, με αρκετές δυσκολίες, κατατροπώνοντας οποιονδήποτε τους σταθεί εμπόδιο. Επίσης είναι η πρώτη φορά μετά τα Περσικά, αλλά τώρα σε μεγαλύτερο βαθμό, που έχουμε κυριολεκτικά τη συγκρότηση Ελληνικού Στρατού. Ελληνικά στρατιωτικά τμήματα από όλη την Ελλάδα, ετερόκλητης πολιτειακής προέλευσης, ενώνονται με επικεφαλής έναν Σπαρτιάτη για έναν κοινό σκοπό. Και το εκπληκτικό είναι ότι αυτό γίνεται αβίαστα, χωρίς την παραμικρή έξωθεν πίεση ή την οποιαδήποτε καθοδήγηση. εκτός από τη διακριτική παρουσία και την ενθάρρυνση της Σπάρτης. Κάτι ανάλογο έγινε το 480 όταν οι Ελληνες πολεμούσαν για την ελευθερία και θα γίνει το 333, υπό τη δεσμευτική όμως παρουσία της ηγετικής μορφής του Μεγάλου Αλεξάνδρου.

Η μάχη στα Κούναξα, η όλη Ανάβαση και η Κάθοδος των Μυρίων ήταν ο συνδετικός κρίκος ανάμεσα σ' έναν κόσμο που έφευγε και σ' ένα νέο που ερχόταν. Ο Πέρσης είχε επιτεθεί στην Ελλάδα και εκείνη τον απέκρουσε. Οι Μύριοι προμήνυαν αυτό που θα ερχόταν. Αποτελούσαν την "υποψία" γι' αυτό που θα έδινε την ώθηση προς την οικουμενική εξάπλωση του

Η υπεροχή του Ελληνα έναντι του Πέρση πεζού οφειλόταν σε μεγάλο βαθμό και στην εξέλιξη του ατομικού οπλισμού του

Ελληνισμού. Η επόμενη φάση θα ήταν η ανταπόδοση του κτυπήματος. Οι Ελληνες έφεραν τον πόλεμο στην Περσία και η Περσία θα αποτύγχανε να τους απωθήσει. Ο Αγησίλαος, εμπνευσμένος από το παράτολμο ενχείρημα των Μυρίων, θα θελήσει να πράξει αυτό που η μοίρα επιφύλαξε στο Μέγα Αλέξανδρο, να καταλύσει την Περσική Αυτοκρατορία. Είναι η απάντηση στον Ξέρξη.

#### ΤΟ ΠΕΔΙΟ ΤΗΣ ΜΑΧΗΣ

Η τοποθεσία βρίσκεται παρά τον Ευφράτη ποταμό, πριν από το Μηδείας Τείχος που προστάτευε τη Βαβυλώνα. Με εξαίρεση ελάχιστους γηλόφους το θέατρο της μάχης ήταν εντελώς πεδινό και επίπεδο. προσφερόμενο για την ανάπτυξη του μεγάλου αριθμού των στρατευμάτων του Μεγάλου Βασιλιά και καταλληλότατο για τη δράση των επίφοβων δρεπανηφόρων αρμάτων. Αντίθετα δεν ήταν πρόσφορο για μικρά στρατιωτικά οχήματα όπως αυτό των Μυρίων και, αν λάβουμε υπόψη τις συντριπτικά υπέρτερες δυνάμεις του Αρταξέρξη, τότε η επιλογή του χώρου έδινε ένα πρώτο πλεονέκτημα στο Βασιλιά. Μόνο η ύπαρξη του ποταμού προσέφερε ένα στήριγμα, γεγονός που θα εκμεταλλεύονταν οι Ελληνες.

Αρχικά ο Μεγάλος Βασιλιάς είχε σκοπό να αντιμετωπίσει τον αδελφό του πριν από το χωριό Κούναξα. Για το λόγο αυτό διέταξε τη διάνοιξη μιας εκτεταμένης τάφρου, η οποία ξεκινώντας από το τείχος της Μηδείας έφθανε λίνο προ του Ευφράτη, αφήνοντας "παραλλήλως του Ευφράτου μια στενή πάροδο, μεταξύ του ποταμού και της τάφρου... Τούτη την τάφρο κατασκεύασε ο Βασιλέας αντί προπυργίου..." (Ξεν. Κύρου Ανάβαση, Α', VII, 14-20). Για κάποιο όμως λόγο ο Βασιλιάς αποσύρθηκε στο πεδίο κοντά στα Κούναξα (ίσως γιατί περίμενε περισσότερες ενισχύσεις) και εγκατέλειψε την προστασία της τάφρου. Μάλλον πίστευε πως δεν θα μπορούσε να αναπτύξει τον πολυάριθμο στρατό του και πολύ περισσότερο τα 200 δρεπανηφόρα άρματα από τα οποία ήλπιζε πολλά.

#### ΔΥΝΑΜΕΙΣ ΤΩΝ ΑΝΤΙΠΑΛΩΝ

#### Στρατιά Κύρου

Αποτελείτο από δύο διαφορετικά (από άποψη στρατιωτική, οργανική και διοικητική) στρατεύματα: το ασιατικό και το ελληνικό μισθοφορικό στράтяшиа.

Οι ασιατικές δυνάμεις, οι βάρβαροι, υπό τις διαταγές του Αριαίου, ανέρχονταν σε 100.000 πεζούς και 2.000

#### ΣΤΡΑΤΙΩΤΙΚΗ ΙΣΤΟΡΙΑ

ιππείς, ενώ ο Κύρος είχε μια έφιππη προσωπική φρουρά και επίλεκτους πεζούς οι οποίοι συνολικά δεν πρέπει να ξεπερνούσαν τους 600 άνδρες. Σε όλα αυτά πρέπει να προστεθεί και το μικρό αρματικό δυναμικό των 20 δρεπανη-Φόρων

Οι Ελληνες μισθοφόροι, στους οποίους στήριζε σχεδόν τα πάντα ο Κύρος, ήταν 11.600 περίπου βαριά οπλισμένοι πεζοί, 2.300 πελταστές, 200 τοξότες και άγνωστος (πάντως μικρός) αριθμός Θεσσαλών ιππέων.

#### Στρατιά Αρταξέρξη

Δεν έχουμε λεπτομερή περιγραφή από τον Ξενοφώντα για τις δυνάμεις του Βασιλιά, τις οποίες ανεβάζει στις 900.000 άνδρες με μια έφιππη βασιλική φρουρά 6.000 ανδρών και 200 δρεπανηφόρα άρματα. Πρέπει ο αριθμός αυτός να θεωρηθεί μάλλον υπερβολικός. Πάντως και αυτό να μην ισχύει, ήταν σίγουρα τουλάχιστον διπλάσιος από το στρατό του Κύρου, αφού κατά τον Ξενοφώντα το αριστερό κέρας του Κύρου αντιστοιχούσε με το μέσο περίπου της βασιλικής στρατιάς! Ακόμα και ο αριθμός των 300.000 ή 400.000 συνιστά πάλι έναν πολύ μεγάλο στρατό, παρά το ότι δεν συνοδευόταν από ανάλογη ποιότητα.

#### H MAXH

Ο Κύρος, βλέποντας τον Αρταξέρξη να υποχώρεί από την τάφρο, χαλάρωσε τα μέτρα ετοιμότητας και προχωρούσε με ασύντακτο το στράτευμα, όταν ξαφνικά, κατά τις 10 το πρωί της 3ης Σεπτεμβρίου 401 π.Χ., άνδρες της εμπροσθοφυλακής τον ειδοποίησαν ότι ο Βασιλιάς είχε λάβει, σε μικρή απόσταση εμπρός τους, θέση μάχης. Βιαστικά άρχισε να παρατάσσεται προς μάχη και ο ίδιος.

#### Παράταξη των αντιπάλων

#### **• Παράταξη Κύρου**

Η ύπαρξη του ελληνικού μισθοφορικού σώματος καθιστούσε τελείως ανομοιογενές το στράτευμα του Κύρου. Πρέπει καλύτερα να αναφερόμαστε σε δύο στρατεύματα και σε δύο σχηματισμούς, με διαφορετική στρατιωτική αντίληψη και σε ό,τι αφορά την αίσθηση του καθενός από τα δύο μέρη για το αν αποτελούν ένα στράτευμα και σε ό,τι αφορά τον τρόπο διεξαγωγής της μάχης. Αυτή η διαφοροποίηση είναι αισθητή, εκτός των άλλων, και από τον τρόπο με τον οποίο παρατάσσονταν Ελληνες και Ασιάτες. Η αμοιβαία καχυποψία συσπείρωνε το κάθε μέρος γύρω από τον ηγήτορά του. Ο Κλέαρχος ήταν αρχηγός των Ελλήνων και "υπάκουε" οριακά στον Κύρο, αρχηγό και επίδοξο μέλλοντα βασιλιά των Περσών

Το ελληνικό μισθοφορικό σώμα ήταν ένας μικρός ανεξάρτητος στρατός μέσα στο ευρύτερο στράτευμα του Κύρου. Οι Ελληνες πήραν το δεξιό κέρας που ακουμπούσε στην όχθη του Ευφράτη, με επικεφαλής τον έμπειρο Λακεδαιμόνιο στρατηγό Κλέαρχο και υπό τις διαταγές του τον Πρόξενο τον Αθηναίο αριστερά του και δίπλα από αυτόν τον Μένωνα τον Θεσσαλό. Το δεξιό κατέληνε στην όχθη με τους ψιλούς και την ίλη του ιππικού (1.000 Παφλαγόνες και Θεσσαλείς ιππείς).

Τα ασιατικά στρατεύματα ιππέων και πεζών υπό τον Αριαίο αποτέλεσαν το αριστερό κέρας της όλης παράταξης (δηλαδή όλο τον όγκο των βαρβάρων). Ο Κύρος έλαθε (σύμφωνα με τον Ξενοφώντα) το κέντρο της παράταξης. Πρέπει όμως να υποθέσουμε βάσιμα ότι όταν ο Ξενοφών αναφέρεται στο κέντρο της παράταξης λαμβάνει υπόψη μόνο το ασιατικό στράτευμα, χωρίς τους Ελληνες, μια και είναι φυσικό ο Κύρος, ως Ασιάτης, να πάρει θέση ανάμεσα στους στρατιώτες του και όχι στην άκρη δεξιά τους, χωρίς να έχει καμία επαφή μαζί τους. Ετσι μπορεί να εξηγηθεί καλύτερα και η προσωπική σύνκρουση που θα έχει κατά τη μάχη με τον Αρταξέρξη, κάτι που δεν θα συνέβαινε αν βρισκόταν δίπλα στους Ελληνες (δεδομένου μάλιστα ότι ο Αρταξέρξης, ευρισκόμενος στο μέσο της παράταξής του, ήταν μακριά από εκεί που τερματιζόταν η αριστερή πλευρά της παράταξης του Κύρου).

Γύρω από τον Κύρο στάθηκαν οι 600 επίλεκτοι της φρουράς του (ιππείς και πεζοί). Τα 20 δρεπανηφόρα άρματα τοποθετήθηκαν εμπρός.

#### • Παράταξη Αρταξέρξη

Το αριστερό κέρας έλαβε ο Τισσαφέρνης με τους λευκοθώρακες ιππείς του, γερροφόροι οπλίτες (Αιγύπτιοι και Ασιάτες) και μικτά στρατεύματα ιππέων, πεζών και τοξοτών. Το κέντρο το πήρε, όπως συνηθιζόταν, ο Βασιλιάς, περιβαλλόμενος από τη βασιλική έφιππη φρουρά. Το δεξιό, με μικτά στρατεύματα ιππέων και πεζών, τέθηκε υπό τις διαταγές του Αρβάκη. Η παράταξη του Βασιλιά εξείχε κατά πολύ από αυτήν του Κύρου, όπως και το κέντρο του που εξείχε από το αριστερό κέρας του Κύρου, συνεπώς υπήρχε κίνδυνος υπερκέρασης του τελευταίου από τις δυνάμεις του Βασιλιά. Μπροστά από όλη την παράταξη τοποθετήθηκαν τα 200 δρεπανηφόρα άρματα. "Η πρόθεση των Περσών ήταν να επελάσουν τα άρματα αυτά στις τάξεις των Ελλήνων και να τις διασπάσουν".

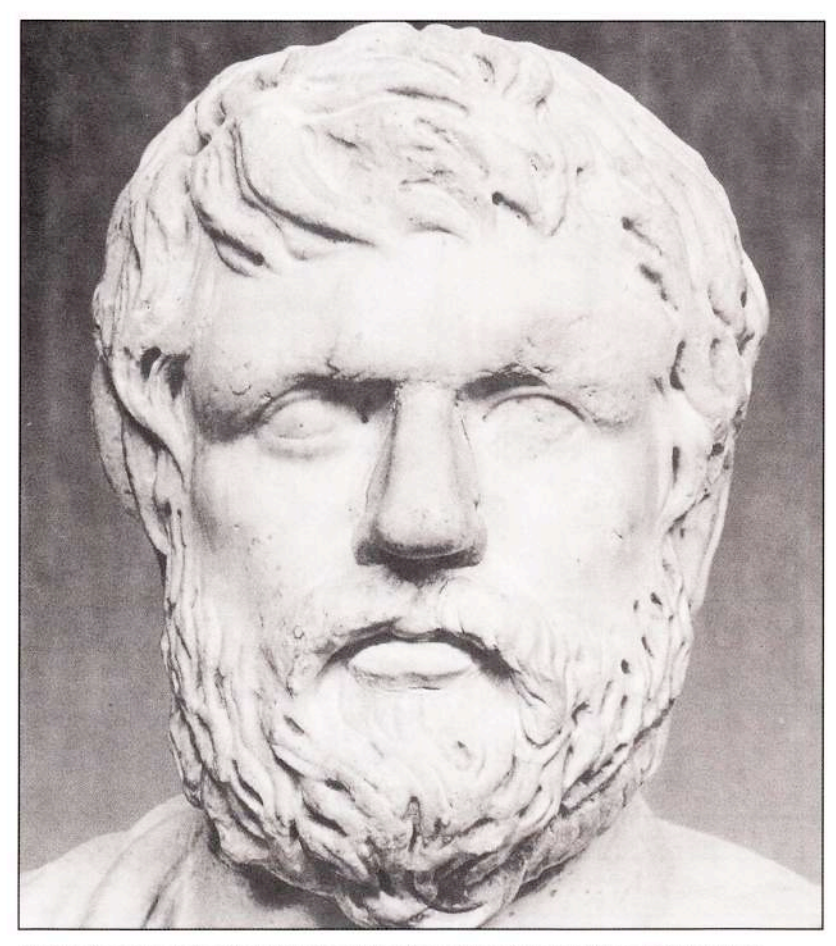

Ο Αθηναίος ιστορικός Ξενοφών, φίλος του επίσης Αθηναίου στρατηγού Πρόξενου, θα πολεμήσει στα Κούναξα ως απλός στρατιώτης και αργότερα, μετά τη δολοφονία των στρατηγών, θα αναλάβει ως στρατηγός να οδηγήσει τους Μύριους στην Ελλάδα. Στο έργο του "Κύρου Ανάβασις" ζωντανεύει με γλαφυρό τρόπο την πορεία προς τα Κούναξα, τη μάχη και την περιπετειώδη επιστροφή των Μυρίων στην Ελλάδα.

#### Το σχέδιο μάχης του Κύρου και η διαφωνία του Κλέαρχου

Ο Κύρος γνωρίζοντας, ως Ασιάτης, πως αν σκοτωνόταν ο Βασιλιάς τότε οι Βάρβαροι θα τρέπονταν σε φυγή, συνέστησε στον Κλέαρχο να μετακινήσει τις γραμμές του λίγο αριστερότερα, σε σημαντική απόσταση από το ποτάμι, για να ρίξουν όλη την πίεσή τους πάνω στο κέντρο, όπου βρισκόταν ο Βασιλιάς. "Και αν αυτό", είπε, "το νικήσουμε, τελειώνει όλος μας ο αγώνας". Ο Κλέαρχος όμως, αν και έβλεπε πολύ πυκνό το κέντρο της εχθρικής παράταξης, δεν ήθελε να απομακρύνει από τον ποταμό το δεξιό κέρας, διότι φοβόταν μήπως κυκλωθεί και από τα δύο μέρη από τους εχθρούς. Αντέδρασε λοιπόν αποφασιστικά στο σχέδιο του Κύρου και την κρίσιμη ώρα της μάχης δεν συμμορφώθηκε με τις διαταγές του. Του απάντησε πως ξέρει πώς θα διεξαχθεί η μάχη καλώς και τον συμβούλευσε να μην εκθέσει τον εαυτό του σε κίνδυνο ("Ο Κλέαρχος συμβούλευε τον Κύρο να μην εκθέσει τον εαυτό του σε κίνδυνο, αλλά να εποπτεύει τη μάχη. Γιατί πολεμώντας τίποτα σημαντικό δεν θα πράξει με το σώμα του, ενώ αν πάθει κάτι κακό θα χαθούν όλοι μαζί μ' αυτόν" - Πολύαινος, Στρατηγήματα, Κλέαρχος, 401/3). Ο Κύρος τότε του απάντησε: "Τι λες Κλέαρχε, παροτρύνεις αυτόν που επιθυμεί τη βασιλεία να φανεί ανάξιος αυτής:". Δεν επέμεινε όμως στις διαταγές του και βέβαια δεν άκουσε τη συμβουλή του Κλέαρχου. Δόθηκαν τα συνθήματα, έγιναν οι θυσίες και όλα ήταν έτοιμα για τη μεγάλη σύγκρουση.

#### Η διεξαγωγή της μάχης

#### $A'$  $\Phi$ áon

Την πρωτοβουλία πήραν οι Ελληνες. Η προέλαση προς επαφή με τον α-

ντίπαλο, βαθμιαία επιταχυνόμενη, εξελίχθηκε τελικά σε "δρομαία έφοδο" στα τελευταία 100 μέτρα, με σκοπό την ελαχιστοποίηση των απωλειών από τα τοξεύματα του εχθρού. Πρώτα με βάδην για να πέσουν στη μάχη ξεκούραστοι, μια και οι δύο αντίπαλοι απείχαν περί τα 600 μέτρα (4 στάδια), και ύστερα με τροχάδην προς αποφυγή των βελών, ψάλλοντας τον παιάνα, κατευθύνθηκαν με φοβερή ορμή πάνω στο σοιστερό των βαρβάρων Προτού όμως φθάσουν σε απόσταση βέλους, οι βάρβαροι, οι οποίοι τόσο πολύ τρομοκρατήθηκαν από τη θέα ενός τόσο συμπαγούς και σιδηρόφρακτου απόλυτα συντεταγμένου στρατού, δεν έμειναν καν να πολεμήσουν και αμέσως τράπηκαν σε άτακτη φυγή. Τα δρεπανηφόρα άρματα των Περσών δεν έβλαψαν καθόλου τους Ελληνες, γιατί αυτοί μόλις τα έβλεπαν εμπρός τους αμέσως χωρίζονταν και άφηναν διάστημα μεταξύ τους για να περάσουν τα άρματα.

Η παράταξη του Βασιλιά κόπηκε στα δύο και οι Ελληνες συνέχιζαν συντεταγμένα να καταδιώκουν το ηττημένο αριστερό των Περσών.

Αυτή την κρίσιμη ώρα τα γεγονότα είχαν πάρει άλλη τροπή στο κέντρο και στο αριστερό του Κύρου, ο οποίος αν κατάφερνε να διατηρήσει την ψυχραιμία του σε λίγο θα ήταν Βασιλιάς. Ο Αρταξέρξης βλέποντας πως το κέντρο, του οποίου ηγείτο ο ίδιος, βρισκόταν έξω από το αριστερό της στρατιάς του Κύρου, συνεπώς δεν είχε κάποιον για να πολεμά, άρχισε να κάμπτει την παράταξή του με σκοπό να περικυκλώσει το στράτευμα του Κύρου. Ο Κύρος, φοβούμενος ότι θα<br>υπερκερασθεί, άρχισε να επελαύνει κατά των 6.000 ιππέων του Βασιλιά. Δείχνοντας απρονοησία και άφρονα ζήλο, ανάμικτο με θυμό και μίσος για τον αδελφό του, έπεσε με δύναμη πάνω του και τον τραυμάτισε στο στέρνο τρυπώντας του το θώρακα. Την ίδια στιγμή όμως ένας Κάρας έριξε ένα ακόντιο και τραυμάτισε θανάσιμα τον Κύρο στο μάτι, ο οποίος έπεσε από το άλογό του νεκρός. Ο Αριαίος με τους βαρβάρους, που ήδη είχαν υποστεί την κυκλωτική κίνηση και την υπερκέραση από το δεξιό του Αρταξέρξη, μόλις έμαθαν το θάνατο του Κύρου τράπηκαν σε φυγή, αφήνοντας μόνους τους Ελληνες, οι οποίοι καταδίωκαν τους βαρβάρους στην άλλη πλευρά, κατά μήκος του ποταμού. Μόνο ο Τισσαφέρνης με τους λευκοθώρακες κατάφερε να περάσει παράλληλα του ποταμού μέσα από τους Ελληνες πελταστές (χωρίς να τους επιφέρει την παραμικρή φθορά) και να ενωθεί με τα στρατεύματα του Βασιλιά στο εγκαταλελειμένο πλέον στρατόπεδο του Κύ- $0011$ 

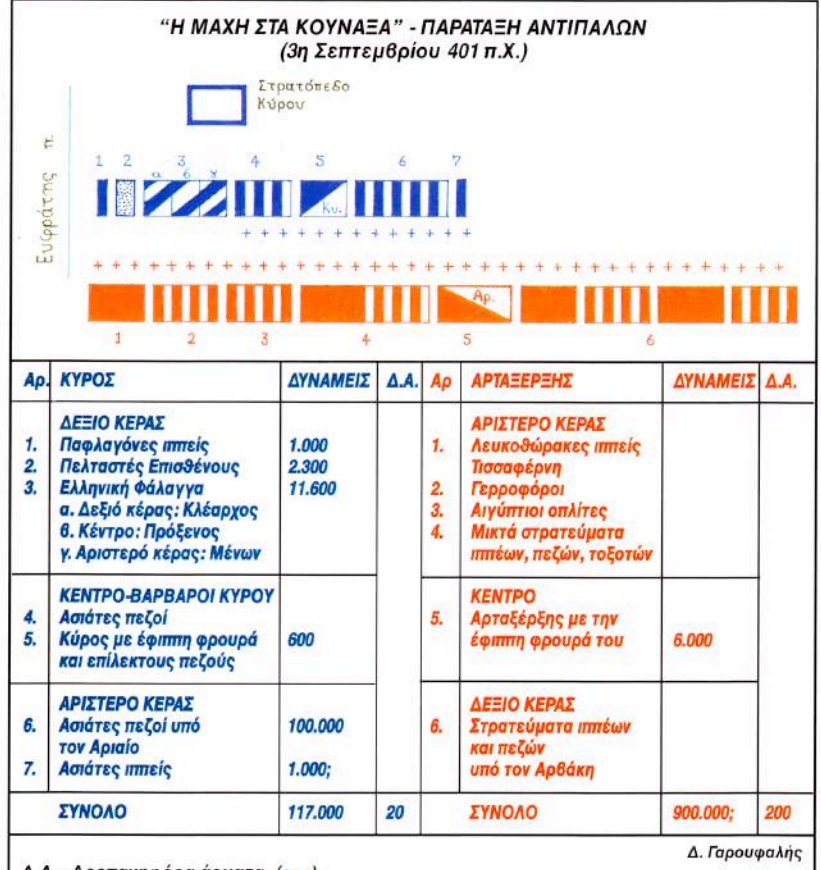

 $Δ.A. = Δρεπανηφόρα άρματα. (+, +)$ 

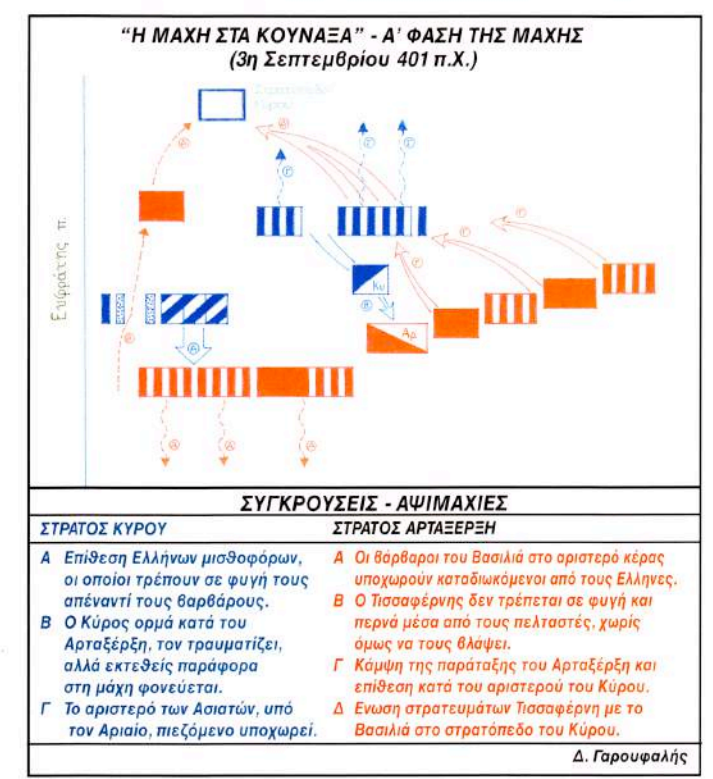

Η μάχη στα Κούναξα (401 π.Χ.). Η παράταξη των αντιπάλων και οι δυνάμεις τους.

Στο χρονικό αυτό σημείο η απόσταση ανάμεσα στους δύο αντιπάλους ήταν τριάντα στάδια (5 χλμ. περίπου). "Και αφενός οι Ελληνες καταδίωκαν τους έμπροσθέν τους εχθρούς, με την ιδέα ότι ήταν νικητές όλων, αφετέρου οι Πέρσες του Βασιλιά διήρπαζαν το στρατόπεδο του Κύρου με την ίδια ιδέα, ότι δηλαδή ήταν και αυτοί νικητές όλης της γραμμής" (Ξενοφώντα Κύρου Ανάβασις, Α, Υ, 5).

#### $\bullet$  B'  $\Phi$ áon

Οταν η περσική ηγεσία κατάλαβε ότι οι Ελληνες είχαν συντρίψει το αριστερό της παράταξής τους και είχαν νικήσει, ανασυνέταξαν τα τμήματά τους και εκτελώντας αντιστροφή άρχισαν να κινούνται εναντίον τους. Ανάλογο ελιγμό πραγματοποιούσαν και οι Ελληνες μόλις πληροφορήθηκαν την ήττα του στρατού του Κύρου (όχι όμως ακόμα το θάνατό του). Αφού λοιπόν εκτέλεσαν στροφή ετοιμάζονταν, μια και πίστευαν ότι από εκεί θα ερχόταν ο Βασιλιάς. Τότε στήριζαν το αριστερό τους κέρας στον ποταμό.

Οι Πέρσες εμφανίστηκαν από το δεξιό των Ελλήνων, πράγμα που προξένησε το φόβο στους τελευταίους

μήπως επέλθουν κατά της παράταξής τους και, αφού τους περικυκλώσουν και από τα δύο μέρη, τους κατακερματίσουν. Γι' αυτό έκριναν καλό να αναπτύξουν την παράταξή τους έτσι ώστε να έχουν τον ποταμό από πίσω τους. Την ώρα που επιχειρούσαν τον παραπάνω ελιγμό διαπίστωσαν πως τα βασιλικά στρατεύματα τους προσπερνούσαν χωρίς να τους επιτεθούν και πήγαιναν να παραταχθούν με το ίδιο σχήμα και στην ίδια θέση που είχαν στην αρχή της μάχης. Βλέποντάς το αυτό ακύρωσαν τον ελιγμό τους και αμέσως όρμησαν πάνω στους βαρβάρους, οι οποίοι ούτε τότε έμειναν  $v_0$ συγκρουσθούν, παρά (από μεγαλύτερη απόσταση από πριν) άρχισαν να τρέπονται σε φυγή. Ο Αρταξέρξης συγκέντρωσε τους ιππείς του σ' ένα γήλοφο κοντά στο χωριό Κούναξα, αλλά αυτοί, όταν τους επιτέθηκαν για άλλη μια φορά οι Ελληνες, άρχισαν να φεύγουν ολοταχώς και άτακτα προς διάφορες κατευθύνσεις. Αυτά συνέβαιναν περίπου την ώρα που έδυε ο ήλιος.

Οταν οι Ελληνες διαπίστωσαν πως δεν διακρίνεται πουθενά στον ορίζοντα εχθρικός στρατός, έμειναν να ξεκουραστούν περιμένοντας κάποιο μήνυμα από τον Κύρο. Προς το βράδυ επέστρεψαν στο στρατόπεδό τους για να δειπνήσουν, το βρήκαν όμως άδειο και λεηλατημένο, χωρίς ίχνος Πέρση ή

Α' φάση της μάχης. Υποχώρηση του αριστερού του Αρταξέρξη, νίκη των Ελλήνων, θάνατος του Κύρου.

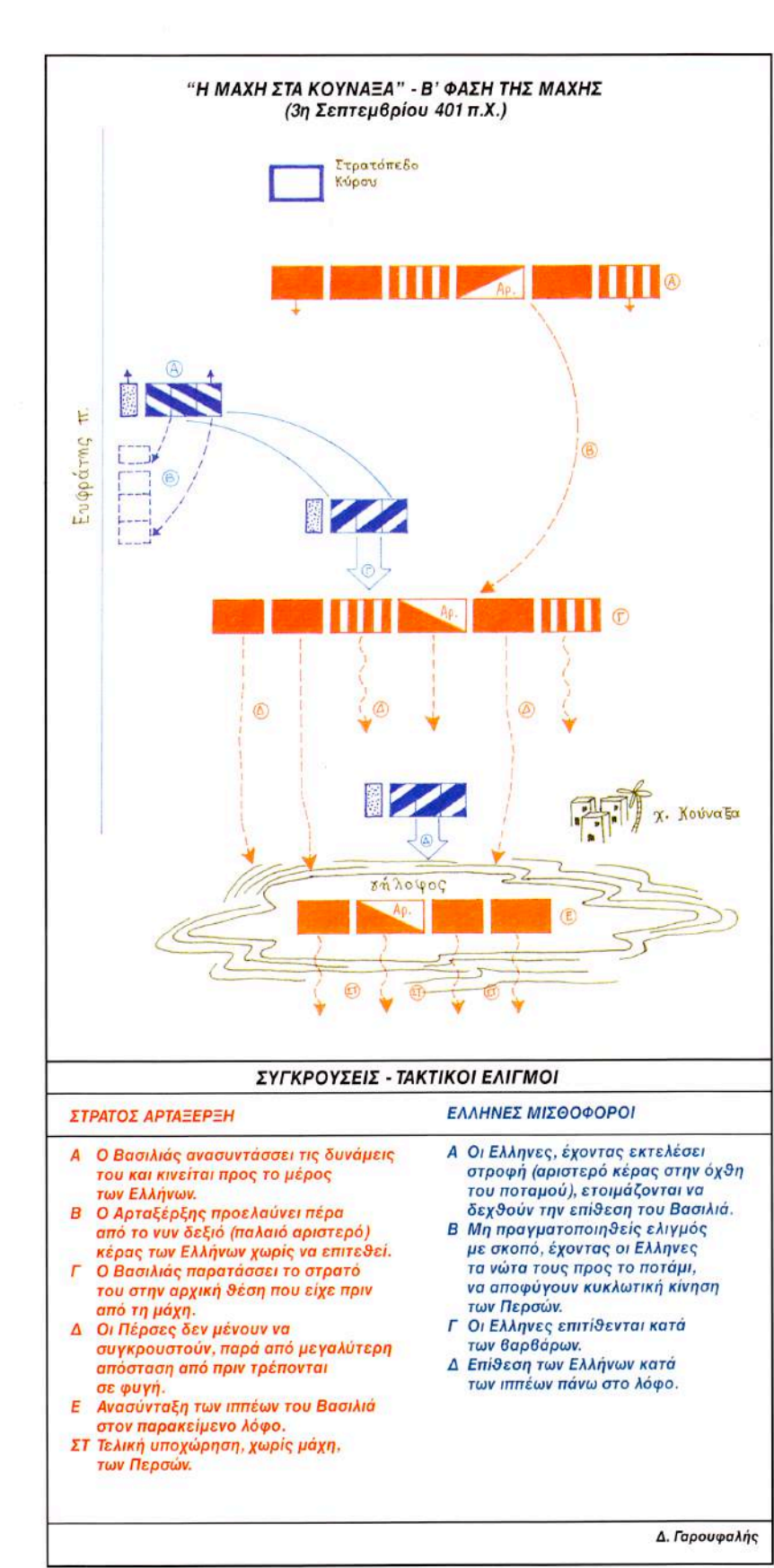

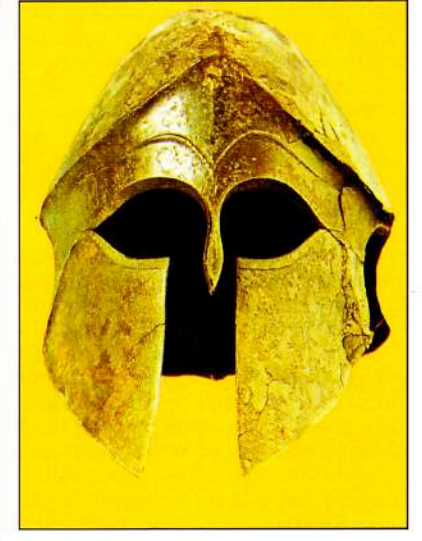

Αρχαίο ελληνικό κράνος κορινθιακού τύπου.

του Κύρου.

Οι Ελληνες μισθοφόροι είχαν νικήσει (χωρίς στην ουσία να χρειαστεί να δώσουν μάχη!) δύο φορές το σύνολο του πολυάριθμου περσικού στρατού. Ομως ο βασικός λόγος για τον οποίο είχαν διανύσει πάνω από 2.500 χλμ., να ανεβάσουν δηλαδή στο θρόνο τον Κύρο, είχε εκλείψει. Ο Κύρος είχε πεθάνει και αυτοί βρίσκονταν μόνοι τους στην καρδιά της Περσικής Αυτοκρατορίας. Οταν πληροφορήθηκαν το θάνατο του Κύρου έπεσαν προς στιγμή σε μεγάλη απογοήτευση, αλλά ανέκαμψαν γρήγορα και επέστρεψαν στην Ελλάδα με μια περιπετειώδη (και σχεδόν αγγίζοντας τα όρια του θρύλου) πορεία. Πρόκειται για την επιστροφή, την Κάθοδο των Μυρίων, με επικεφαλής τον Ξενοφώντα τον Αθηναίο, μαθητή του Σωκράτη και θαυμαστή της σπαρτιατικής στρατιωτικής πειθαρχίας.

#### ΚΡΙΤΙΚΗ ΤΗΣ ΜΑΧΗΣ -**ΣΥΜΠΕΡΑΣΜΑΤΑ**

Στην πράξη το ελληνικό μισθοφορικό σώμα των 14.000 περίπου ανδρών υπό τις διαταγές του Κλέαρχου δεν πολέμησε καν. Δεν πρόλαβε να πολεμήσει, γιατί και στις δύο συγκρούσεις ο εχθρός, τρομοκρατημένος, προτίμησε τη φυγή παρά το βέβαιο θάνατο. Μπορούμε να φανταστούμε τι εντύπωση θα προκάλεσε στις εκατοντάδες χιλιάδες εσπευσμένα στρατολογημέ-

Β' φάση της μάχης. Οι Ελληνες νικούν και το υπόλοιπο στράτευμα του Αρταξέρξη.

#### ΣΤΡΑΤΙΩΤΙΚΗ ΙΣΤΟΡΙΑ

11

νους Ασιάτες η "τεθωρακισμένη ανθρώπινη μάζα" των Ελλήνων μισθοφόρων, καθώς ορμούσε μέσα σε πολεμικές ιαχές κατά πάνω τους τροχάδην. Ανδρες γυμνασμένοι και σκληραγωνημένοι, έμπειροι σε μάχες εκ του συστάδην, με ό,τι τελειότερο είχε να επιδείξει την εποχή εκείνη η οπλιτική τέχνη, κινούμενοι με απόλυτη πειθαρχία, ήταν ένα θέαμα που σίγουρα θα προξενούσε δέος και πανικό χωρίς καμία ελπίδα για την παραμικρή άμυνα. Ετσι οι βάρβαροι, μη αντέχοντας σε αυτό το θέαμα, πανικόβλητοι, δεν τόλμησαν να πολεμήσουν. Το 480 π.Χ. είχαν χάσει πάλι, αλλά είχαν πολεμήσει και μάλιστα γενναία. Το 401 π.Χ. όμως ήταν φανερά τα ίχνη της παρακμής. Ο ήλιος είχε αρχίσει να γέρνει για τη μεγάλη αυτοκρατορία των Αχαιμενιδών. Λέγθηκε ένα θανάσιμο πλήγμα. Τη χαριστική βολή θα της τη δώσει ο Μακεδόνας στρατηλάτης.

Τα πράγματα όμως θα ακολουθούσαν διαφορετική πορεία αν δεν σκοτωνόταν στη μάχη ο Κύρος. Βέβαια η Ιστορία δεν γράφεται με "αν". Παρόλα αυτά τα ζωτικά συμφέροντα της Ελλάδας είχαν άμεση σύνδεση με την έκβαση της μάχης και οι Ελληνες θα είχαν ίσως πολλά να ωφεληθούν αν ο Κύρος. που οι ίδιοι είχαν βοηθήσει, γινόταν Μεγάλος Βασιλιάς. Γι' αυτό ήταν μέγα πλήγμα ο θάνατος του Κύρου και σίγουρα θα δημιούργησε έναν πονοκέφαλο στη Σπάρτη, η οποία έμμεσα, αλλά ουσιαστικά, είχε στηρίξει αυτήν την επιχείρηση

Κύρια αιτία για το θάνατο του Κύρου θεωρήθηκε, εντελώς εσφαλμένα πιστεύουμε, από πολλούς ιστορικούς, αρχαίους (Πλούταρχος) και σύγχρονους (Bury & Meiggs), η στάση του Κλέαρχου και η άρνησή του να εκτελέσει το σχέδιο μάχης που του συνέστησε ο Κύρος, ο οποίος ως αντικειμενικό στόχο είχε το θάνατο του Αρταξέρξη. Η αρνητική κριτική είναι και εσφαλμένη και άδικη, γιατί αγνοεί ή δεν λαμβάνει υπόψη βασικά στρατιωτικά δεδομένα. Καταρχήν η ελληνική δύναμη ήταν μισθοφορική και δεν είχε καμία σχέση με το υπόλοιπο στράτευμα του Κύρου. Από την πρώτη στιγμή οι Ελληνες στρατιώτες υπάκουαν στους δικούς τους αρχηνούς και συνολικά στον αρχιστράτηγο Κλέαρχο, του οποίου τις πρωτοβουλίες και απόψεις αμφισβήτησαν πολλές φορές και εκείνος επιστράτευε κάθε φορά όλη την εξυπνάδα του για να τους πείσει. Αυτό έγινε ακόμα και όταν αποκαλύφθηκε στους στρατιώτες ο πραγματικός σκοπός της εκστρατείας, ο οποίος μέχρι τότε είχε κρατηθεί από τον Κύρο μυστικός. Αρα αυτοί οι στρατιώτες είχαν ως βασικό μέλημά τους βέβαια τη νίκη, κάτι που απέδειξαν, αλλά και την προσωπική τους επιβίωση.

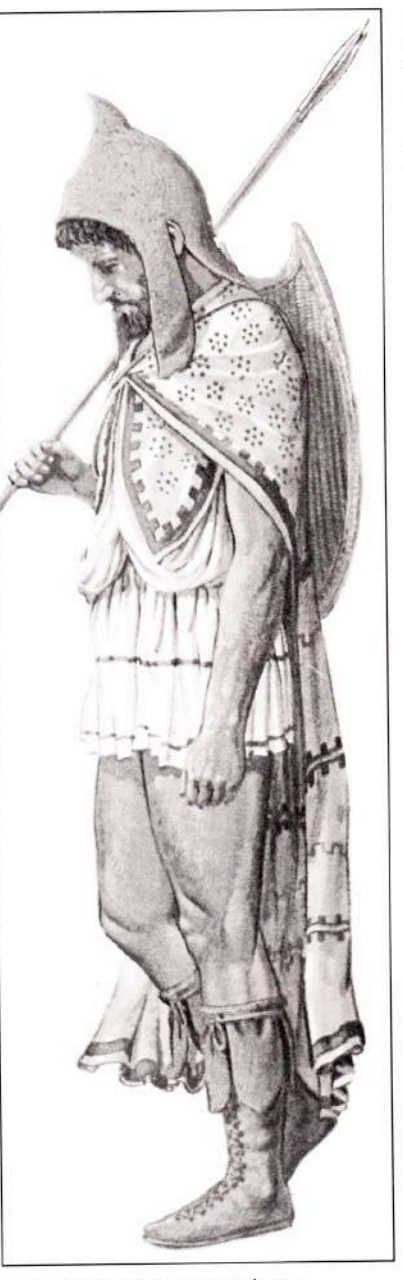

Οι πελταστές θα εξουδετερώσουν αποτελεσματικά τους λευκοθώρακες ιππείς του Τισσαφέρνη, όταν αυτός θα επιχειρήσει να διασπάσει τη φάλαγγα των Ελλήνων μισθοφόρων. Το ίδιο το σώμα των πελταστών δεν θα έχει σημαντικές απώλειες (αναπαράσταση Θράκα πελταστή "Η πολεμική τέχνη των Αρχαίων Ελλήνων" εκδ. Ι. Σιδέρη).

Ο Κλέαρχος, γνωρίζοντάς το και ενστερνιζόμενος απόλυτα αυτή την άποψη, δεν ήταν δυνατό να οδηγήσει στη σφαγή τους 14.000 Ελληνες προκειμένου να πραγματοποιήσει την επιθυμία του Πέρση εργοδότη τους! Ο

Κλέαρχος, όπως και όλοι οι Ελληνες μισθοφόροι, ήταν σίγουρος για τη νίκη τους. Την πεποίθηση αυτή τη στήριζαν όχι σε κάποιο παρορμητικό συναίσθημα (πολλές φορές απελπισμένο, όταν αγωνίζεται κάποιος για την ελευθερία του), αλλά στη στρατιωτική τους υπεροχή έναντι των Περσών. Ετσι, χωρίς να έχουν ενσωματωθεί οργανικά στο στρατό του Κύρου, έπραξαν το χρέος τους στο ακέραιο. Βέβαια ήταν ζωτική γι' αυτούς η επιβίωση του Κύρου, γι'<br>αυτό και ο Κλέαρχος συμβούλευσε τον Κύρο να μην εκθέσει τον εαυτό του στον κίνδυνο να σκοτωθεί. Εκείνος όμως δεν άκουσε. Παρασυρμένος από μίσος για τον αδελφό του στέρησε στην ουσία (αυτός και όχι ο Σπαρτιάτης στρατηγός) τον εαυτό του από το θρόνο. Κρίσεις για τον Κλέαρχο, του τύπου "ανίκανος να αρθεί πλήρως σαν τον Κύρο στο ύψος των περιστάσεων, τον οδήγησε τελικά στην ήττα με το να μη συμμορφωθεί από στενοκεφαλιά ή δειλία..." (Bury & Meiggs, Ιστορία της Αρχαίας Ελλάδας, σελ. 500), αδικούν βάναυσα και τον Κλέαρχο από την Ιστορία.

Ο Κλέαρχος έχοντας απέναντί του τόσες μυριάδες εχθρών, δεν θέλησε να στερηθεί του στηρίγματος που του παρείχε ο Ευφράτης και να ριψοκινδυνεύσει οδηγώντας τους Ελληνες στο μέσο ασυγκρίτως υπέρτερης σε αριθμό στρατιάς, η οποία με το μεγάλο πλήθος της μπορούσε να τους κυκλώσει και να τους συντρίψει (κάτι που πραγματοποίησε ο Αρταξέρξης στο αριστερό κέρας του Κύρου). Ως φρόνιμος και έμπειρος στρατηγός, αλλά και ως Ελληνας, έχοντας την ευθύνη της ασφάλειας των Ελλήνων, είχε πρώτιστο χρέος να μεριμνήσει για τη σωτηρία τους, "αφού μάλιστα δεν ήταν δυνατό εκ των προτέρων να είναι απολύτως πεπεισμένος για την ανανδρία την οποία έδειξαν οι στρατιώτες του Μενάλου Βασιλιά". Κακώς λοιπόν ψέγεται. Του αρμόζουν τα εύσημα για την επιτυχή έκβαση της μάχης και στις δύο φάσεις της.

Οι Ελληνες πολέμησαν και νίκησαν. Στην πράξη αποδείχθηκε πως ήταν μια μάχη χωρίς αντίπαλο. Αν οι βάρβαροι είχαν μείνει να πολεμήσουν, σίγουρα θα επακολουθούσε μεγάλη σφαγή τους. Ο Κύρος πέθανε από δική του ευθύνη. Τον κυρίευσε το συναίσθημα και υπέκυψε στο πεπρωμένο του. Αντίθετα όλη η στρατηγία του Κλέαρχου εμπνέεται από λογική και βαθιά γνώση της στρατιωτικής τέχνης.

Η μάχη (και οι δύο φάσεις της) κατέδειξαν την υπεροχή των Ελλήνων στρατιωτών απέναντι στη "θάλασσα" των Ασιατών. Η ιδέα της νίκης με ελάγιστη αιματοχυσία πρυτάνευσε στο σχέδιο που κατέστρωσε ο Κλέαρχος και οι άλλοι Ελληνες στρατηγοί. Οι α-

#### ΣΤΡΑΤΙΩΤΙΚΗ ΙΣΤΟΡΙΑ

 $12$ 

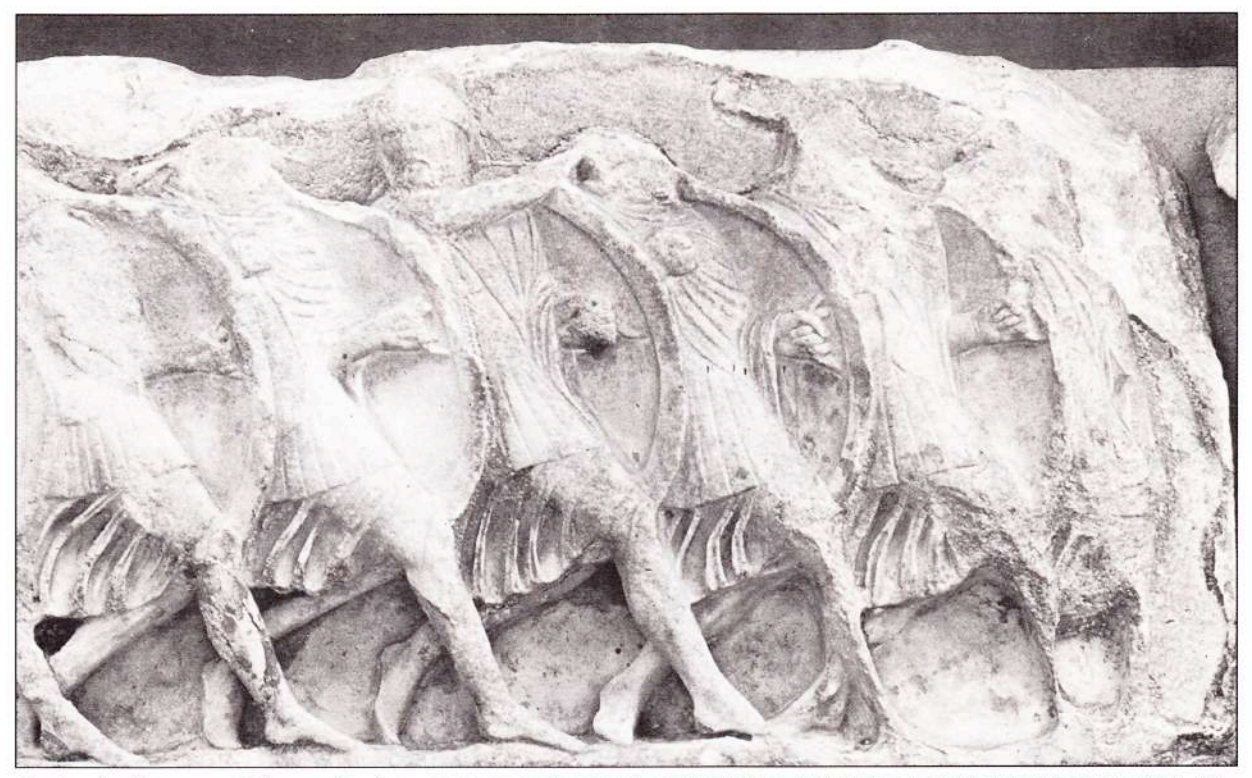

Η οπλιτική φάλαγγα των Ελλήνων μισθοφόρων, με το συμπαγή και πυκνό σχηματισμό της, θριάμβευσε στα Κούναξα (μνημείο Νηρηίδων, 400 π.Χ. Βρετανικό Μουσείο).

πώλειες των Ελλήνων ήταν ελάχιστες. Οι βάρβαροι δεν θα τολμήσουν να παραταχθούν πάλι απέναντί τους. Ο ίδιος ο Αρταξέρξης, θυμωμένος, θα ζητήσει εκδίκηση, αλλά με τον καιρό θα εύχεται περισσότερο να φύγουν οι Μύριοι από το κράτος του, ιδιαίτερα όταν ακούσει ότι σκέπτονται να ιδρύσουν μια πόλη μέσα στην περσική επικράτεια και να εγκατασταθούν μόνιμα! Τρομοκρατημένος ο Βασιλιάς από το ενδεχόμενο να έχει μια ελληνική πόλη δίπλα στην πρωτεύουσά του με στρατό όπως αυτός των Ελλήνων μισθοφόρων, θα τους οδηγήσει με τον Τισσαφέρνη μακριά προς τα όρη των Καρδούχων, ενώ στην πορεία ο Πέρσης σατράπης θα επιχειρήσει πολλές φορές (μάταια) να τους εξοντώσει.

Ετσι οι Ελληνες είχαν το δικαίωμα να περιφρονούν τη δύναμη των Περσών και κάθε ελληνική πόλη να καυχιέται για τη συμμετοχή της στην περίφημη εκστρατεία. Θα τολμούσαμε να πούμε πως η επιχείρηση τόνωσε το εθνικό αίσθημα των Ελλήνων και τους έφερε πιο κοντά (Σπαρτιάτες, Αθηναίους, Κορίνθιους, Θεσσαλούς, Αρκά-<br>δες, Ηλείους κ.ά.), καταλαγιάζοντας σε κάποιο βαθμό τα πάθη του καταστροφικού τριαντάχρονου εμφύλιου, Πελοποννησιακού πολέμου. TOLL Επούλωσε μέχρις ενός σημείου ηθικές πληγές και ενίσχυσε την έννοια

"Ελληνας", ανεβάζοντάς την πιο ψηλά από τα στενά όρια της πόλης-κράτους. Είχαν όλοι λόγο να χαίρονται για μάχες που έδωσαν εναντίον αλλοφύλων και όχι μεταξύ τους. Το πιο σημαντικό όμως είναι ότι ενέπνευσε στους Ελληνες το όραμα της κατάκτησης της Ασίας. Πρώτος θα το επιχειρήσει (ανεπιτυχώς) ο Αγησίλαος (ο πειθαρχημένος, αλλά και φιλόδοξος Σπαρτιάτης Βασιλιάς), βαθιά επηρεασμένος από το κατόρθωμα των Μυρίων. "Θεωρούσε μάλιστα φοβερό, οι μεν Μύριοι μαζί με τον Ξενοφώντα να κατέβουν στη θάλασσα, αφού ενίκησαν το Βασιλιά των Περσών τόσες φορές, ενώ αυτός που ήταν αρχηγός των Λακεδαιμονίων (...) να μη παρουσιάσει στους Ελληνες κανένα έργο που να αξίζει να το θυμούνται". Τόσο μεγάλη εντύπωση δημιούργησε η αντρειωσύνη των Μυρίων στους υπόλοιπους Ελληνες.

Η διχόνοια όμως των Ελλήνων, ο συνεχώς αυξανόμενος ανταγωνισμός τους και... το περσικό χρήμα, θα τους αποτρέψει προσωρινά από το να πραγματοποιήσουν κάτι που όλοι επιθυμούσαν ενδόμυχα. Την πεποίθησή τους για την επικράτηση επί των Περσών την εδραίωσαν οι γενναίοι μαχητές της μάχης στα Κούναξα. Ολη τη δύναμη και την ενεργητικότητά τους όμως οι Ελληνες εκείνη τη στινμή την έστρεψαν κατά του ίδιου τους του εαυτού, σε μια εμφύλια διαμάχη 60 ετών που ακρωτηρίασε την Ελλάδα και τη στέρησε από πολύ μεγάλες στρατιωτικές και πολιτικές φυσιογνωμίες. Η νίκη θα έρθει με το Φίλιππο Β' και το γιο του Αλέξανδρο.

#### ΒΙΒΛΙΟΓΡΑΦΙΑ

 $\Delta$ ' 12

(1) Ξενοφών: ΚΥΡΟΥ ΑΝΑΒΑΣΙΣ, Ι, κεφ. Η'-Ι'. (2) Πλούταρχος: ΒΙΟΙ ΠΑΡΑΛΛΗΛΟΙ, ΑΡΤΑΞΕΡΞΗΣ, κεφ. 8-14, ΑΓΗΣΙΛΑΟΣ. κεφ. 9. (3) Αρριανού: ΑΛΕΞΑΝΔΡΟΥ ΑΝΑΒΑΣΙΣ,

(4) Πολυαίνου: ΣΤΡΑΤΗΓΗΜΑΤΑ, ΚΛΕΑΡΧΟΣ,  $401/3.$ 

(5) Διόδωρος Σικελιώτης: ΙΔ', 23-24. (6) Ιστορία Ελληνικού Εθνους: Τόμος Γ1. (7) S. Perlman: THE TEN THOUSAND. A CHAPTER IN THE MILITARY, SOCIAL AND **ECONOMIC HISTORY OF THE 4th CENTURY.** 1976/77

(8) Boucher Arthur (Colonel): L' ANABASE DE **XENOPHON (RETRAITE DES DIX-MILLE)** AVEC UN COMMENTAIRE HISTORIQUE ET MILITAIRE, ACCOMPAGNE DE 48 CARTES, PLANS ET CROQUIS, Berger-Levault, editeurs-Paris-Nancy-1913.